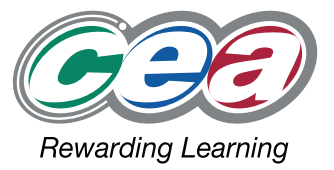

# FACT FILES Software Systems Development AS LEVEL **AS1 Introduction to Object Oriented Development Part iii – PROGRAM CONTROL STRUCTURE**

OTH

ms<br>pmen

e

For first teaching from September 2013 For first AS award in Summer 2014 For first A Level award in Summer 2015

e

 $\overline{O}$ 

W.a

e

ott

S

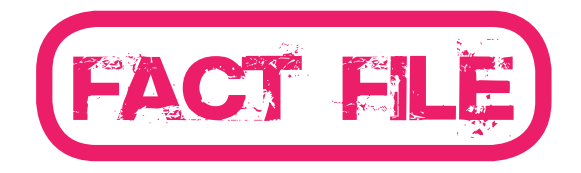

# $\Omega$  - a set number of times (for example  $\Omega$ ); - until a condition has been met (for example **until a is greater than int b**). **Unconditional Repetition**

#### Introduction to Object Oriented Development Part iii – PROGRAM CONTROL STRUCTURES structure, the counter is initialised, the end value for the counter is declared and the

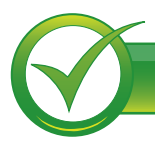

# **Learning Outcomes**

#### **Students should be able to:**

- apply and evaluate the basic principles of control structures in terms of:
	- sequence (sequential functions, methods);
	- repetition (unconditional, conditional);
	- selection (decision IF, nested IF, switch);

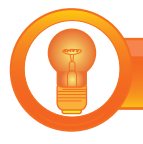

# **Course Content**

#### **Sequence**

Sequence refers to the order in which software instructions are carried out. In a sequential control structure, instructions are executed in the order in which they appear in the program.

#### **Sequential Functions and Methods**

A common sequence of instructions can be defined as a function or a method. A function or a method can be declared as void where a return value is not required. Where a return value is required, its type must be defined. Functions and Methods are executed in the order in which they are called.

#### **Repetition**

Computers have the capacity to perform repeated calculations at great speed. Software designers usually implement **repetition** or **iteration** through the use of loops. A loop allows a statement or a group of statements, to be executed more than once. A loop can be repeated either:

- a set number of times (for example 5 times);
- until a condition has been met (for example **until a is greater than int b**).

#### **Unconditional Repetition**

A For loop can be used where the number of repetitions of a loop is known. In this structure, the counter is initialised, the end value for the counter is declared and the increment for the counter set.

for (int  $i = 0$ ;  $i < 5$ ;  $i +$ ) {

}

Console . Writeline (i);

The loop will repeat the **WriteLine** instruction five times, each with a different value of integer.

#### **Conditional Repetition**

When it is not known how many times a loop should be repeated, a condition can be tested at the beginning or at the end of the loop. The loop will be repeated while the condition is met. For example, to divide 2030 by 7, a computer can repeatedly subtract 7 from 2030, each time incrementing a counter. When the result of the subtraction is 0 or less, then the counter will hold the (whole number) answer to 2030/7. This can be coded using a **while** instruction rather than a **for** instruction.

## **Selection Selection**

Within a program, it is possible to decide which statements to execute using a **selection**. This is normally achieved using an **if** or a **switch** statement. **selection**. This is normally achieved using an **if** or a **switch** statement.

## **If Statements If Statements**

n statement allows control to branch to the execution<br>An if statement allows control to branch to the execution Fig. 3 Set of instructions only if the condition evaluates to TRUE. A condition evaluates to expression instructions empirities condition evaluates to TRUE. A condition is an expression, or a combination of expressions joined by the logical operators && and/or ||, which evaluates to TRUE or FALSE.

```
if (lives_left = = 0)
{
     Save_current_score ( );
    End _game(\overline{)};
}
```
In the example above, if the current value of lives\_left is 0,  $\frac{1}{2}$ a function is called to save the players score, followed by a function is called to save the players score, followed by a function to end the game. If lives\_left is not 0, control branches to the end of the **if structure.**

#### **if-else Statements if-else Statements**

An if-else statement will also include statements to be executed if the executive statements to be executed if the evaluation of the executive statements of the evaluation of the evaluation of the evaluation of the evaluat executed if the evaluation of the condition is FALSE. the condition is FALSE.

```
lives left - = 1; // short for lives left = lives left -1
if (lives_left = = 0)
{
    Save_current_score ( );
   End game( );
}
else 
{
    Decrease score ( );
}
```
When the decision is evaluated, if the current value of lives\_left is 0, a function is called to save the players score,  $\qquad \qquad$  there would be no output as a default followed by a function to end the game. Otherwise the same included. Note that to preserve the logic c control will branch to the else section and the function will statements for decisions and repetition, t be called to decrease the players score. the players score.

# **Nested if Nested if**

Use of nested if statements is common practice for the solution of more complex solution of more complex solution of more complex solution of more complex solution of more complex solution of more complex solution of more solution of more complex problems. problems.

```
\overline{\phantom{a}}\overline{\phantom{a}}if ( category = = 'A')
  {
     If (result >= 85)
          grade = " Distinction";
      else 
          if (result >= 60)
               grade ="Merit";
           else
                 if (result >= 40)
                    grade = "Pass";
                 else
                     grade ="Fail";
 }
  else
 {
        if (result >= 40)
            grade = "Pass";
        else
            grade ="Not Achieved";
   }
```
#### **Switch Statements Switch Statements**

Another type of selection construct is known as the **switch**  statement. Rather than use a simple TRUE/FALSE condition **complex of a specific process for a program** as o to make a selection, the **switch** construct allows multiple decisions to be effected. Switch statements, if relevant, **end in the control** structure is a control structure result in more efficient code than multiple **if** statements. efficient code than multiple **if** statements.

Control is transferred to the **case** statement which matches **the value of the value of the value of the summer of the switch matches** the value of the switch variable. The switch statement can include any number of unique instruction: include any number of unique case statements. Execution **branch statement of the statement of the system** proceeds until the **break** statement transfers control out **by a branch statement such as a branch statement** required and **c** and **c** and case only is not a set of the statement of the statement of the statement of the st of the switch structure. A branch statement such as a does not support and input fall or  $\mathbf{p}$ ; **break** is normally required after each case block. C# does **Example 18 and the case of case statement has no code.** not support an implicit fall through from one case label to **negligible is the output of the following** another. The one exception is if the case statement has no  $\overline{C}$ code. If no case expression matches the switch value, then control is either, transferred to the statement block that follows the default label or exits if no default is included. iows trie

 $a = 20$ switch (a)

{

}

case 10 : Console. WriteLine ("\n\t\tswitch on value 10"); break; case 20 :

case 40 : Console.WriteLine ("\n\t\tswitch on value 20 or value 40"); break;

Note that the output from the code above is switch on value 20 or value 40 as it fell through case 20 because it Note that the output from the code above is switch on value 20 or value 40 as it fell value 20 Or value 40 as it fell through case 20 because it<br>contained no code. If 'a' had the value 50 assigned, then contained no code. If a had the value 50 assigned, then<br>there would be no output as a default statement is not ancie would be no output as a detailer statement is not included. Note that to preserve the logic of multiple statements for decisions and repetition, they must be<br>an alocal in the spacethosis' enclosed in { } parenthesis'

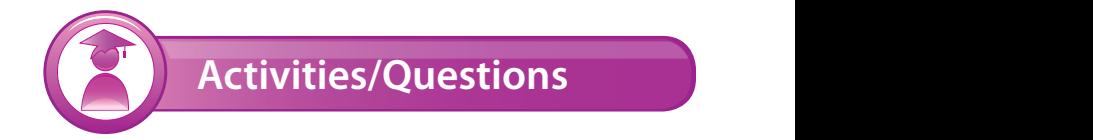

#### **Q1** Insert the correct term from the options below in the **blank spaces of each statement.**

**sequence statement function/method iteration selection**

iteration election selection

- A \_\_\_\_\_\_\_\_\_\_\_\_\_\_\_\_\_ is a control structure in which a set of instructions is executed in order. in the program.
- A \_\_\_\_\_\_\_\_\_\_\_\_\_\_\_\_\_\_\_ is a single instruction within a program.
- occurs when a control structure has more than one potential path and this path is determined using choices based on conditions in the program.
- A \_\_\_\_\_\_\_\_\_\_\_\_\_\_\_\_\_\_\_\_\_ is a set of instructions that performs a specific process for a program as often as necessary.
	- is a control structure in which a THE TRIM CONDITIONS IN EXECUTED MOTE THAN ONCE. a. a single instruction:

## **Q2** The body of a while loop can consist of:

- a. a single instruction:
	- b. a block of instructions within curly braces;
	- c. comments only;
	- d. either **a** or **b**;
- **e. neither a nor b**.

#### **Q3 What is the output of the following code segment?**

```
int a = 3int b = 4:
if (a = b)
   Console.Write ("Black ");
   Console.WriteLine ("White");
```
}

# software development

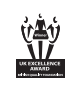

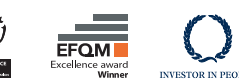

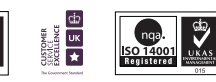

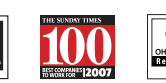

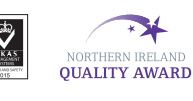

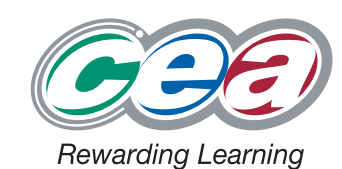

**COUNCIL FOR THE CURRICULUM EXAMINATIONS AND ASSESSMENT** 

29 Clarendon Road, Clarendon Dock, Belfast BT1 3BG ⊠ info@ccea.org.uk ● www.ccea.org.uk